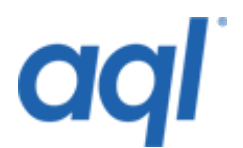

## **Shared short codes API**

## **Introduction**

The premium SMS platform provided by aql.com is a flexible way of receiving messages via short codes, identifying the source network provider and sending the appropriate billing messages to gain revenue.

## **Connection details**

The premium SMS platform provided by aql.com is a flexible way of receiving messages via short codes, identifying the source network provider and sending the appropriate billing messages to gain revenue.

## **<https://gw.aql.com/sms/gw-premium.php>**

Although we do offer the standard HTTP gateway, we do prefer that your application uses the HTTPS gateway as it prevents sensitive details being sniffed across the internet.

## **Overview of Transactions**

The basic process for making a billing request for a user is:

- 1. End user sends a text message to your keyword on the short code.
- 2. Our system records the message details and sends the appropriate response depending on how your keyword is set up. To bill a user this should be set to httppost.
- 3. Your application decides whether to bill the end user, if so, posting back to our gateway with a message to send back, as well as the unique identifier.
- 4. Once the message has been accepted, when we receive a delivery notification we can optionally post back to your application notifying you that the message was accepted / rejected from the phone.

During step three, when your application posts to our gateway it can flag whether to close use of the key again. This prevents further billing to this end user without an addition MO being received through the short code.

**Note:** Even if the message is accepted at the end users phone, it is still possible that payment will not be taken. This can be due to a variety of reasons, such as the end user rejecting the payment / the phone not having sufficient credit at the time the message is received.

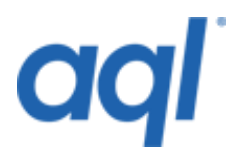

## **Gateway details**

When we receive a MO (Mobile Originated) message to a keyword assigned to your account, we will send the details on to you by the method specified on aql.com. In order to bill your customers this would need to be set to HTTP post, this Post will contain the following details:

## *Response*

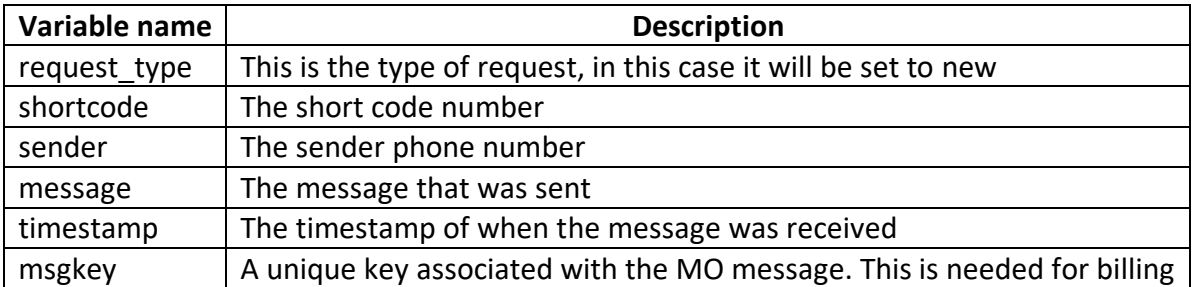

Once your application has received these details, it can either ignore the request and not send back response thus not charging the end user or send back a HTTP post back to our server requesting that the end user is charged (at the tariff associated with the short code). The details that your application would need to post back to our gateway are:

## *Response*

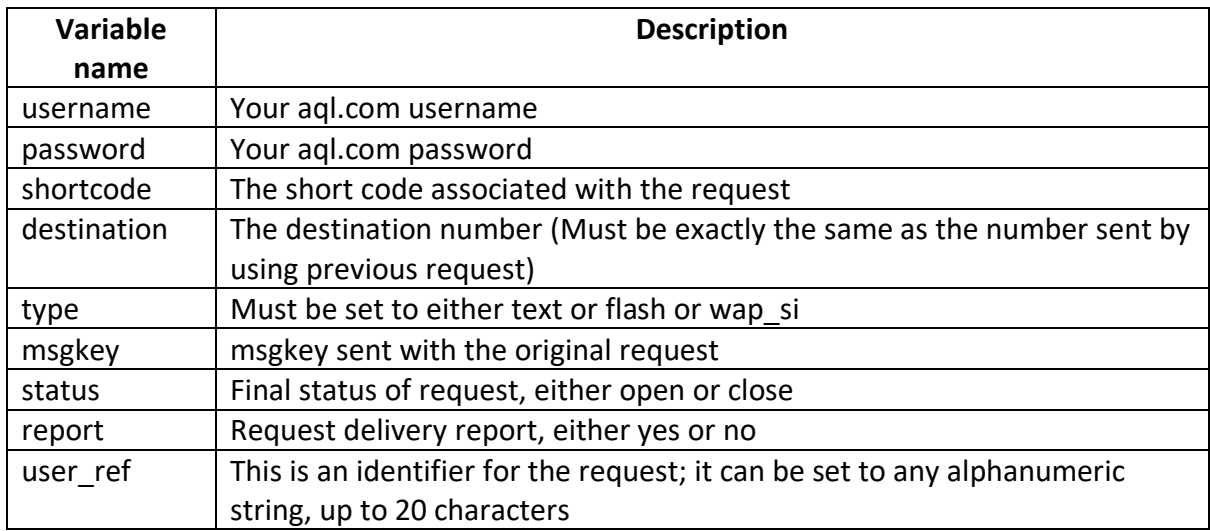

Depending on the type defined, the following fields may be required:

*For the types text or flash*

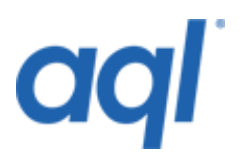

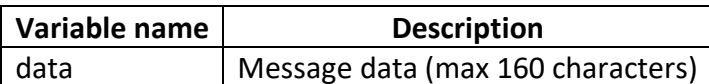

#### *For the types wap\_si*

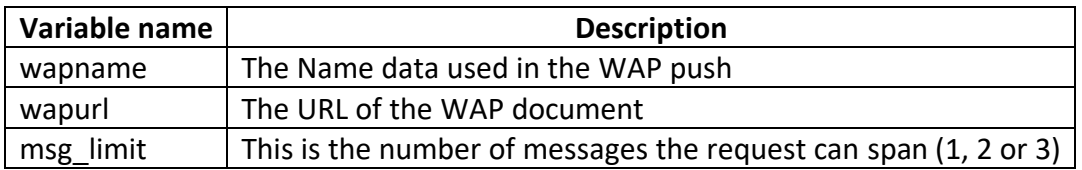

Note that if the status of the request is set to open, it allows further billing requests to be made using the same msgkey and destination number in the future. In this case, the user reference can be changed for each following charge request  $\hat{a}\epsilon$ " this allows your application to identify each request (and associated delivery report). However, if the status is set to close, this will prevent further billing attempts to be made using the msgkey and destination number combination. To allow further billing in this case, a new MO message must be received on the short code, giving a new msgkey.

When using the wap\_si type, the msg\_limit field is used to limit the number of billing messages sent, as if the combined length of the URL and name exceed 96 characters, the push will have to span two messages. If the message has to span two messages, two billing messages will be sent hence charging the end user twice. The default limit is set at one message, and if the limit is reached, the error GW-MSGLIMIT\_REACHED will be given.

If report was set to yes, when we receive a delivery report back from the destination mobile, another request will be made to your application sending the following HTTP Post details:

#### *Response*

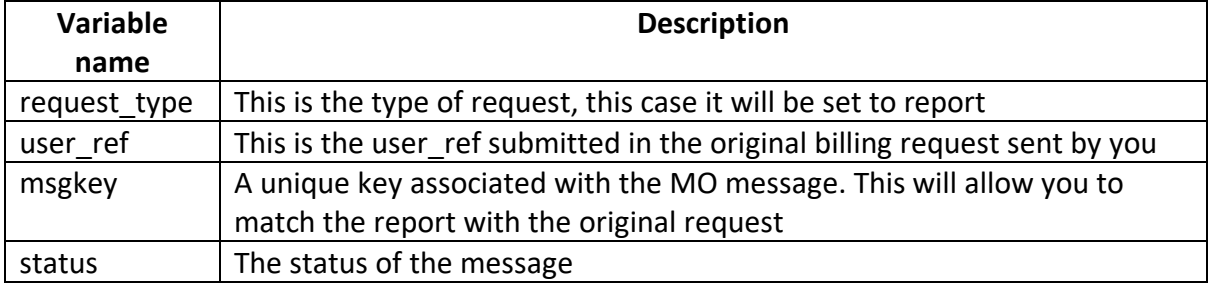

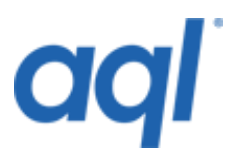

# **HTTP gateway error codes**

Below is a table of response codes from the HTTP interface:

#### *Response*

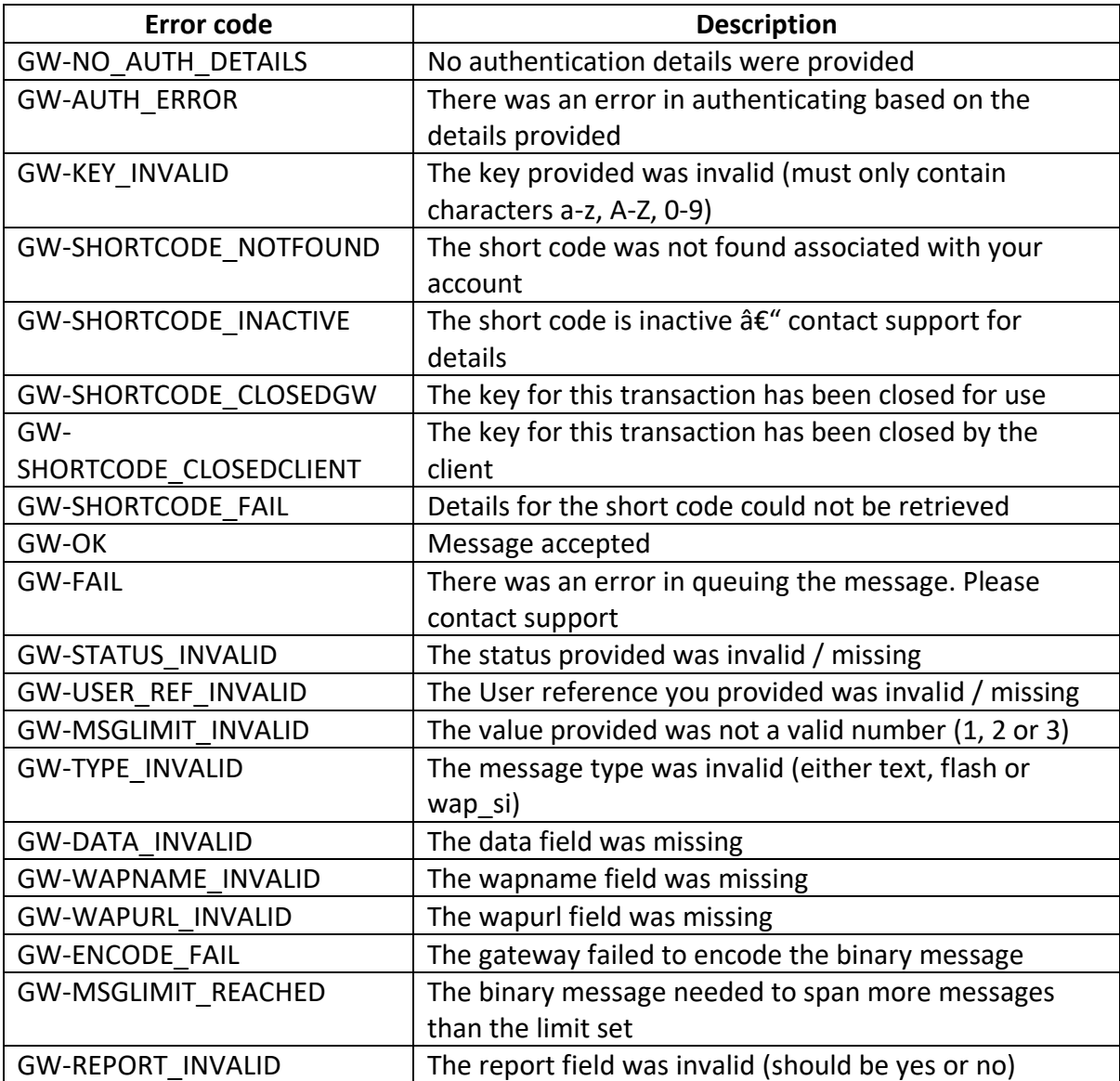

# **Status descriptions**

Possible values of the status variable are:

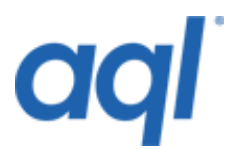

## *Response*

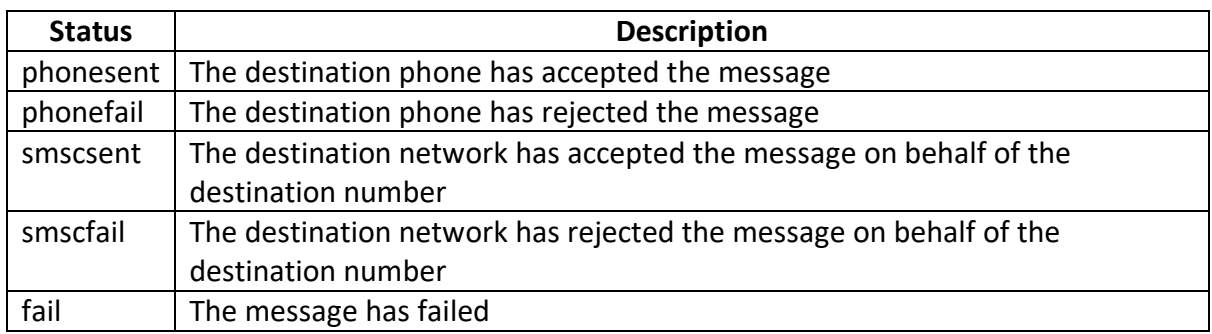

## **An example flow of requests during a billing transaction**

This is the message from the mobile to the short code (this is a dump of the variables posted):

```
array(7) {
["request_type"]=> 
string(3)<sup>-</sup>"new"
["shortcode"]=> 
string(4) "1000"
["sender"]=> 
 string(12) "447789123456"
["message"]=> 
 string(14) "This is a test"
["timestamp"]=> 
string(19) "2004-01-26 16:07:43"
["msgkey"]=> 
string(32) "966cf073923aa0793d1ecabbd10ba1bf"
}
```
Your application would then post back details similar to the following (NB: All fields are required), which would initiate the MT billing request.

```
array(11) {
["username"]=> 
string(7) "testaccount"
["password"]=> 
 string(5) "testpwd" 
["shortcode"]=>
 string(4) "1000" 
["destination"]=> 
 string(12) "447789123456" 
["type"]=> 
 string(4) "text" 
["data"]=> 
 string(30) "This is the MT Billing message" 
["msgkey"]=> 
string(32) "966cf073923aa0793d1ecabbd10ba1bf" 
["status"]=> 
 string(4) "open" 
 ["report"]=>
```
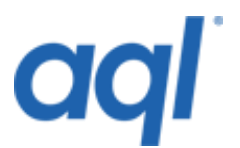

```
string(3) "yes" 
["user_ref"]=> 
string(6) "123abc"
}
```
As in the MT billing request a status report was requested, when we receive any form of delivery confirmation, another HTTP Post would made similar to the following:

```
array(4) {
["request_type"]=> 
string(6)<sup>-"report"</sup>
 ["user_ref"]=> 
 string(4) "123abc" 
 ["msgkey"]=> 
 string(32) "966cf073923aa0793d1ecabbd10ba1bf"
["status"]=> 
string(9) "phonesent" 
}
```
At a later date, you may wish to bill the client again (e.g. a subscription service), you would need to send another MT Billing request, i.e.:

```
array(11) {
["username"]=> 
string(7) "testaccount" 
["password"]=> 
string(5) "testpwd" 
["shortcode"]=> 
 string(4) "1000" 
["destination"]=> 
 string(12) "447789123456" 
["type"]=> 
 string(4) "text" 
\lceil"data"]=>
 string(39) "This is the MT Billing message number 2" 
["msgkey"]=> 
 string(32) "966cf073923aa0793d1ecabbd10ba1bf" 
["status"]=> 
 string(5) "close" 
["report"]=> 
string(3) "yes" 
["user_ref"]=> 
string(6) "456abc"
}
```
In this case again, a status report was requested, therefore you would receive a similar delivery confirmation as before:

```
array(4) {
["request_type"]=> 
string(6)<sup>"</sup>report"
["user_ref"]=> 
string(4) "456abc"
 ["msgkey"]=> 
string(32) "966cf073923aa0793d1ecabbd10ba1bf"
["status"]=>
```
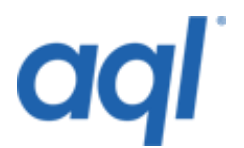

```
string(9) "phonesent" 
}
```
After this, as the status was set to close, no further billing requests would be possible to this number using the msgkey. A new MO message would have to be received.

# **Technical support**

For technical support and further queries about the Premium SMS platform, please launch a support ticket, by going to the address: [http://support.aql.com](http://support.aql.com/) using your aql username and password to login.